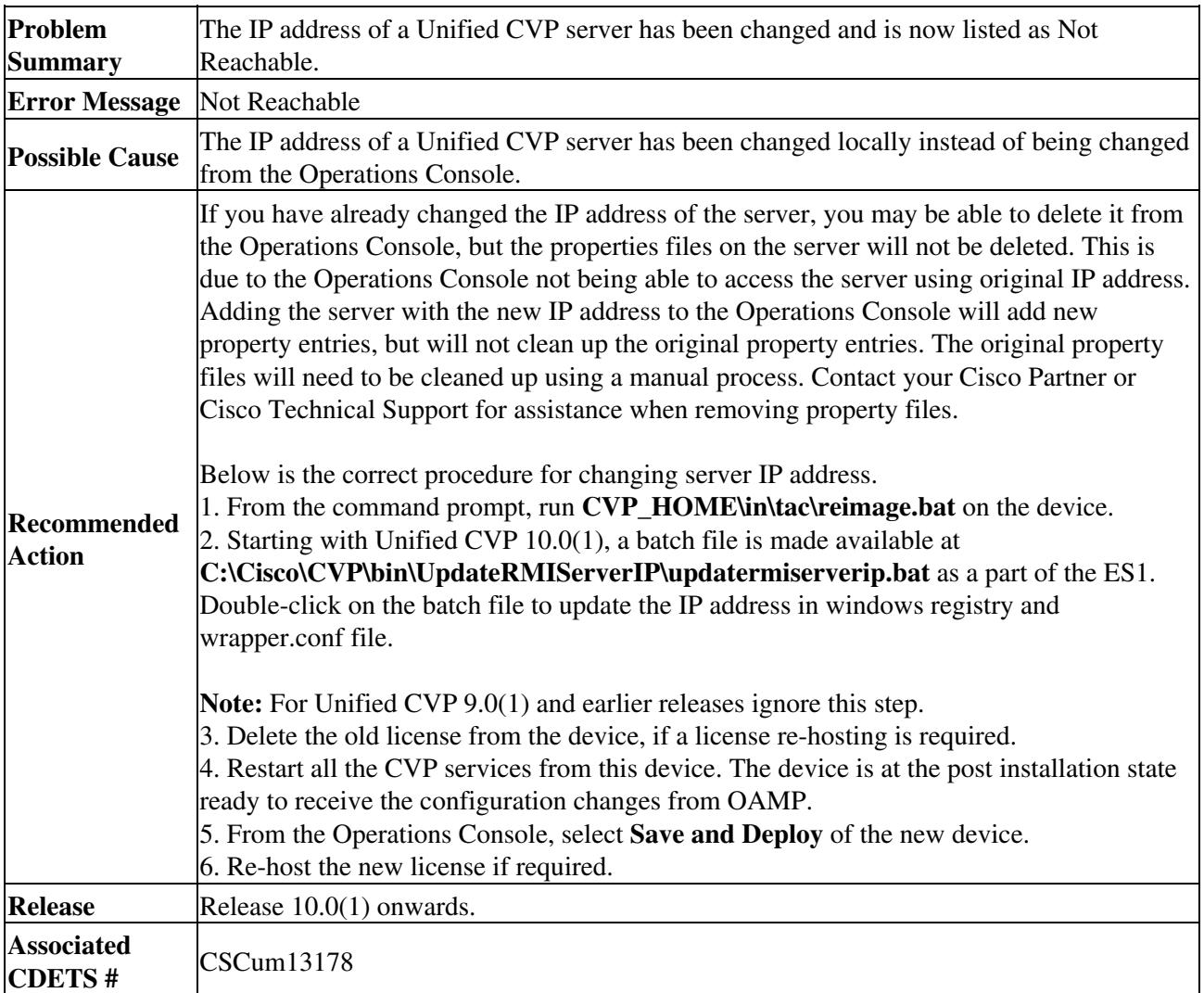

## **Server IP Address Has Been Changed**